### חוק רואי חשבון, תשט״ו-1955 נוסח מלא ומעודכן

# רואי חשבון

# $1955$ רואי חשבון, תשט״ו-

# רבדים בחקיקה

## תוכן ענינים

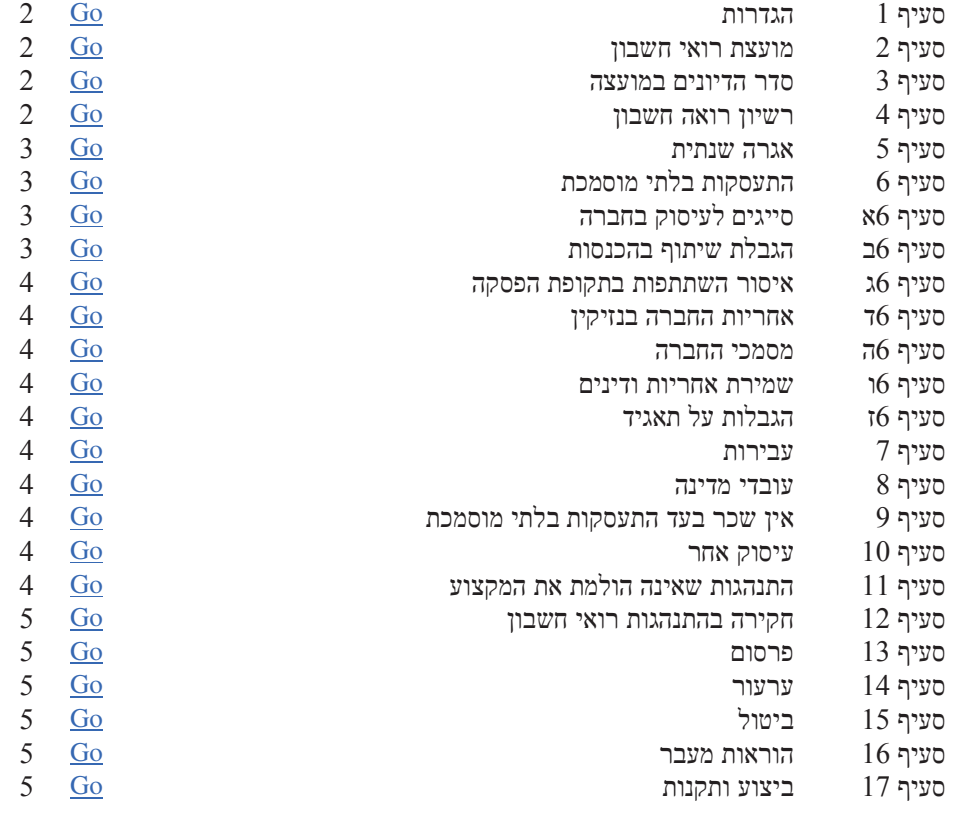

יהישראלי המשפטי הישראלי nevo.co.il המאגר המשפטי הישראלי

doc.<br>זהוק רואי חשבון:C:\Documents and Settings\assaf\Local Settings\Temporary Internet Files\OLK4

#### חוק רואי חשבון, תשט״ו-1955 נוסח מלא ומעודכן

### רואי חשבון

## חוק רואי חשבון, תשט״ו-1955\*

בון ריווח

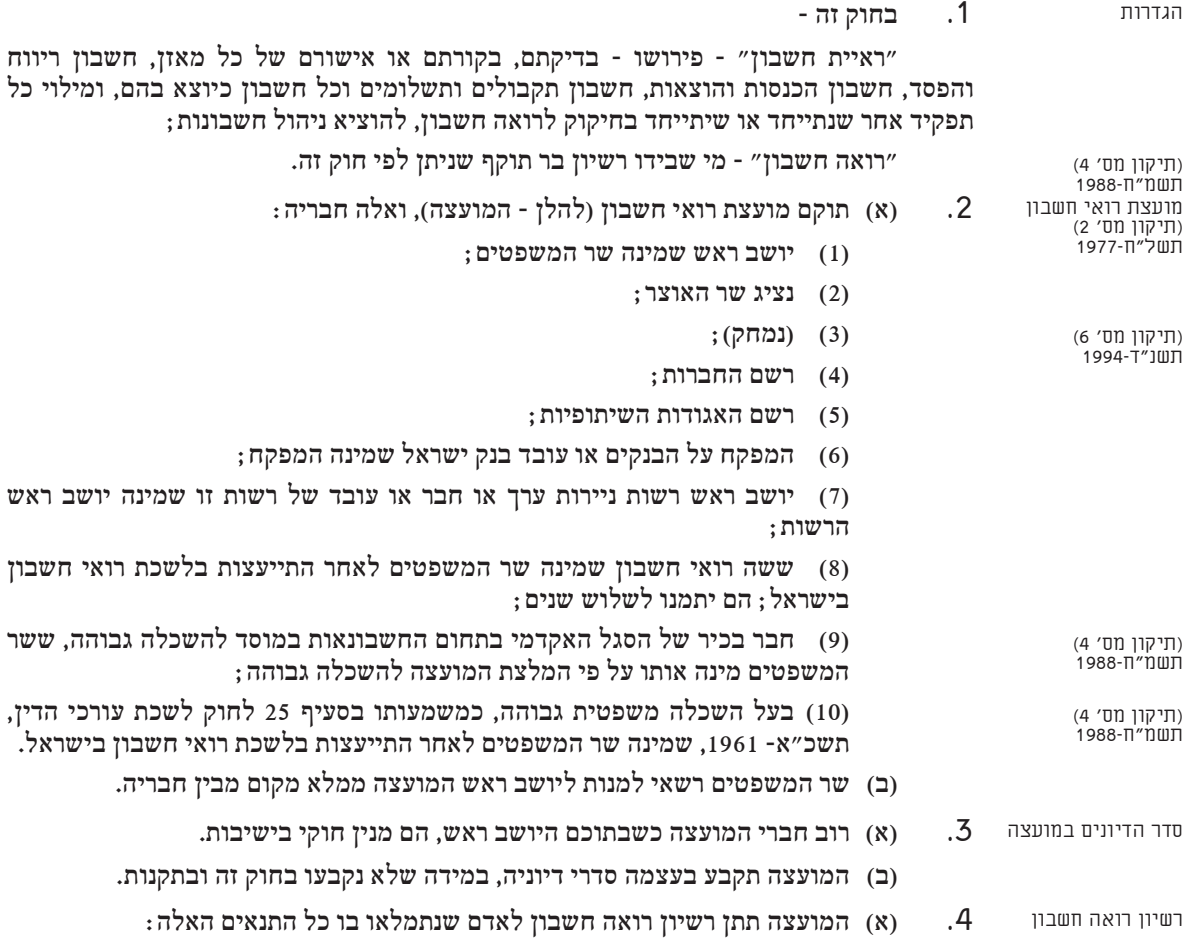

 $(98 \text{ }\mathrm{''9}$  פורסם ס"ח תשט"ו מס' 173 מיום 10.2.1955 עמ' 198.

יהישראלי nevo.co.il נבו הוצאה לאור בע"מ נבו הוצאה לאור

 $\text{doc.}$ ואי חשבון.<br>C:\Documents and Settings\assaf\Local Settings\Temporary Internet Files\OLK4

<sup>.&</sup>lt;br>תוקן <u>ס״ח תשל״א מס׳ 622</u> מיום 7.4.1971 עמ׳ 110 (ה״ח תש״ל מס׳ 894 עמ׳ 244) – תיקון מס׳ 1.

<sup>.&</sup>lt;br>ב<u>ייח תשלייח מסי 875</u> מיום 17.11.1977 עמי 22 (<u>הייח תשלייו מסי 1257</u> עמי 362) – תיקון מסי 2.

<sup>.3</sup> ס״ח תשל״ח מס׳ 908 מיום 10.8.1978 עמ׳ 199 (ה״ח תשל״ח מס׳ 1145 עמ׳ 19) – תיקון מס׳ 3.

<sup>.4</sup> מי 1261 מיט 1261 מיום 27.7.1988 עמ׳ 212 (ה"ח תשמ"ג מס׳ 1608 עמ׳ 42) – תיקון מס׳ 4.

 $2$ יניץ 2 לענין די סעיף ב $(143 \text{ }\mathrm{2178} \text{ }\mathrm{co})$  2178 מיום 24 עמ' 21.11.1993 מיום ב-1440 מיום ב-1440 מיום ב-1440 מיום ב-1440 מיום ב-1440 מיום ב-1440 מיום ב-1440 מיום ב-1440 מיום ב-14 הוראת מעבר.

 $\sim$  106 מין היקון בישנ"ד מס' 1448 מיום 27.1.1994 מין 27.1.1994 מין היין היין בי"ח מין השנ"ד מס' 1448 מ

<sup>&</sup>lt;u>ס״ח תשס״ב מס׳ 1823 </u>מיום 15.1.2002 עמ׳ 96 (<u>ה״ח תשס״א מס׳ 2982</u> עמ׳ 527) – תיקון מס׳ 7 בסעיף 2 לחוק חופש העיסוק (הקלה בהגבלות - גיל, תושבות ועיסוק אחר) (תיקוני חקיקה), תשס״ב-2002; ר׳ סעיף 1914) לענין תחילה.

 $15$  שמ׳ 8.8 מס׳ 2020 מיום 2020.5.8 עמ׳ 745 עה״ח הממשלה תשס״ד מס׳ 27 עמ׳ 298) – תיקון מס׳ 8 בסעיף 15 לחוק בתי משפט לענינים מינהליים (תיקון מס׳ 15), תשס״ה-2005.

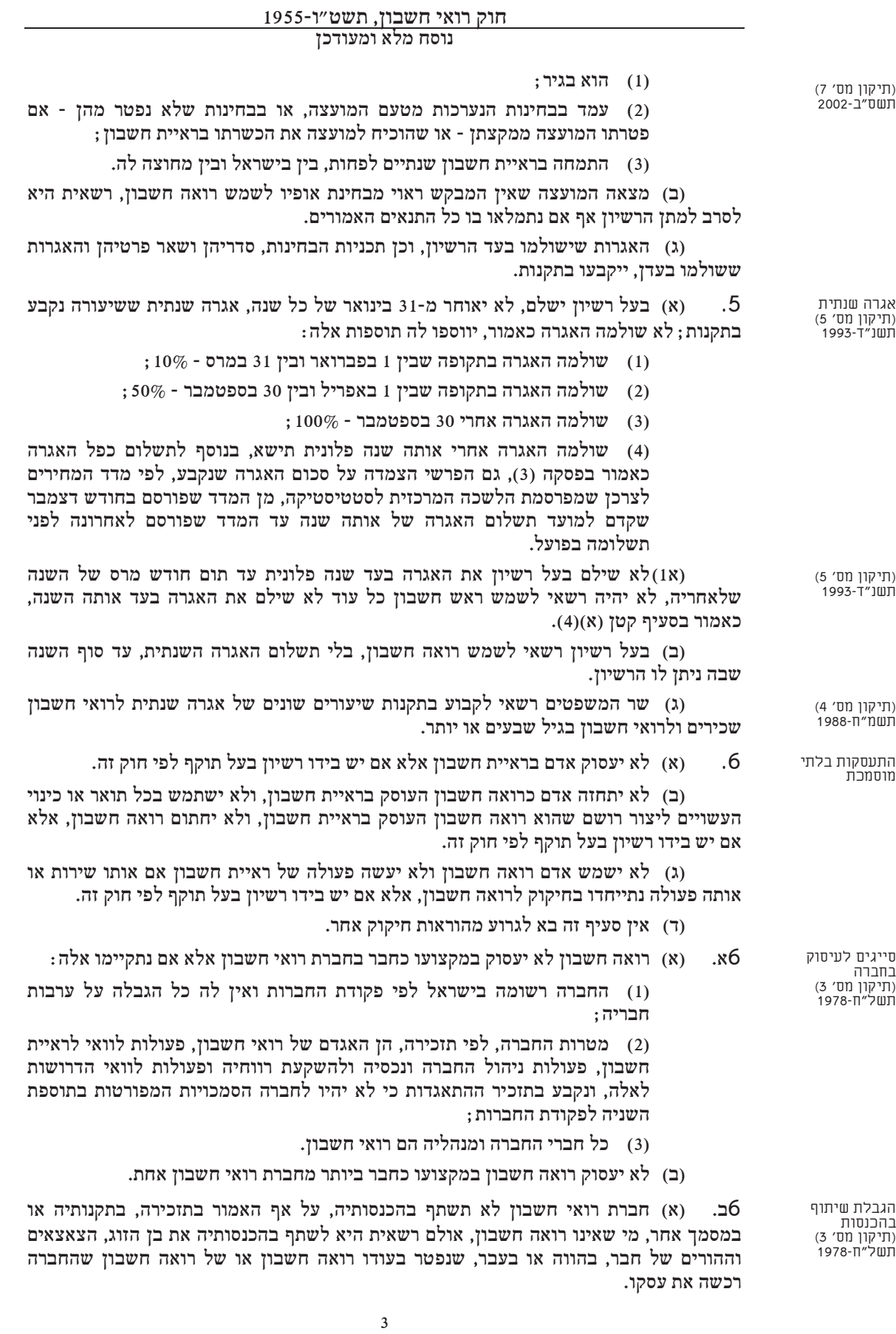

יהשראלי המשפטי הישראלי nevo.co.il המאגר המשפטי הישראלי

 $\,$ doc.<br>זווק רואי חשבון:<br>C:\Documents and Settings\assaf\Local Settings\Temporary Internet Files\OLK4

#### חוק רואי חשבון, תשט״ו-1955 נוסח מלא ומעודכז

(ב) נפטר חבר או נשלל ממנו רשיונו ולא הועבר חלקו בחברה, ירכשוהו חברי החברה תוך תקופה. בדרד. במועד ובתנאים שייקבעו בתקנות.

(א) חבר בחברת רואי חשבון שתוקף רשיונו הופסק, לא יהיה זכאי לקבל בתקופת ำ6 איסור השתתפות רחקופת הפחקה ההפסקה כל תשלום מהחברה חוץ מתשלומים בעד שירות שניתן לפני ההפסקה ולא כל חלק חייביים<br>תיקון מס׳ 3) תשל"ח-1978 מרווחי החברה שהרוויחה במשך ההפסקה, והחברה לא תשלם לו, או לאחר על פי הוראותיו או בשל זכויות החברות שלו. דבר שאינו זכאי לקבל לפי סעיף קטז זה. (ב) חבר בחברת רואי חשבון שתוקף רשיונו הופסק, לא יפעיל כל זכות או סמכות שיש לו כחבר בחברה, כמנהל או כפקיד החברה, במשך ההפסקה, והחברה לא תפעל על פי הוראה כאמור. לענין פקודת הנזיקין [נוסח חדש] רואים חברת רואי חשבון כאחראית בנזיקין לכל מעשה 56. אחריות החברה בנזיקין<br>בנזיקין<br>(תיקון מס׳ 3) או מחדל בענין שפעלו בו חבריה כרואי חשבון. .<br>תשל״ח-1978 כל מסמך היוצא מטעם חברת רואי חשבון בפעולה של ראיית חשבון ייחתם ביד רואה 6ה. מסמכי החברה , תיקון מס' 3)<br>תיקון מס' 3)<br>תשל"ח-1978 חשבון. שמירת אחריות - אין בקיומה של חברת רואי חשבון ובהיות רואה חשבון חבר בה כדי לגרוע) .56 <sub>בנו יות</sub> אחר יו<br>ודינים<br>ותיקון מס׳ 3)<br>תשל"ח-1978 (1) מאחריותו האישית של רואה החשבון כפי שהיתה קיימת לולא החברה או חברותו בה : (2) מתחולת הוראות חוק זה על רואה חשבון. (ב) רואה חשבון או שותפות של רואי חשבון הממשיכים לעסוק במקצוע במסגרת חברת רואי חשבון, לא יראו בכך הפסקת התעסקות במקצוע לענין כל דין. (א) לא ישמש רואה חשבון אלא יחיד, שותפות שכל השותפים בה הם רואי חשבון, או 16. הגבלות על תאגיד חברת רואי חשבון. (ב) אין באמור בסעיף קטן (א) כדי לפגוע בהוראות פקודת האגודות השיתופיות בענין ביקורת חשבונות בידי ברית פיקוח.  $.7$ וורירוח העובר על הוראה מהוראות סעיף 6, דינו - מאסר ששה חדשים או קנס אלף לירות או שני הענשים כאחד. .8 עובדי מדינה אין חוק זה בא למנוע עובד המדינה מלעסוק בראיית חשבון בתוקף תפקידו אף אם אין בידו רשיון לפי חוק זה, או למנוע רואה חשבון שיש בידו רשיון לפי חוק זה למלא כל תפקיד המוטל עליו כעובד המדינה. אין שכר בעד<br>החנוחקוח רלחי מי שאין בידו רשיון בעל תוקף לפי חוק זה, אינו רשאי לתבוע שכר בעד ראיית חשבון. .9 מוסמכת עיסוק אחר<br>(תיקון מס׳ 7) 10. (א) רואה חשבון לא יעסוק בעיסוק אחר בנסיבות שבהן עלול להיווצר ניגוד ענינים בין עיסוקו כרואה חשבון לבין העיסוק האחר או עלולה להיפגע אי-תלותו כרואה חשבון. תשס״ב-2002 (ב) בלי לפגוע בכלליות האמור בסעיף קטן (א), יקבע שר המשפטים, בהתייעצות עם המועצה ולשכת רואי חשבון בישראל, ובאישור ועדת החוקה חוק ומשפט של הכנסת, נסיבות שיראו אותן כנסיבות שבהן עלול להיווצר ניגוד ענינים או עלולה להיפגע אי-תלות רואה החשבון, כאמור בסעיף קטן (א). וג). רואה חשבוז שעבר על הוראות סעיף זה ייאשם בהתנהגות שאינה הולמת את כבוד המקצוע. 11. (א) שר המשפטים רשאי, לאחר התייעצות במועצה ובלשכת רואי חשבון בישראל, החוהנוח שאיוה הולמת את המקצוע ובאישור ועדת החוקה חוק ומשפט של הכנסת. לקבוע בתקנות -תיקון מס׳ ו) תשל"א-1971 (1) | דרך פעולתו של רואה חשבון, ובכלל זה דרך מתן חוות דעת, ותקנים לבקורת חשבונות ונוהלי בקורת ; (2) דברים, בנוסף על האמור בסעיף 10, שיש בהם משום התנהגות שאינה הולמת את כבוד המקצוע. (ב) הקווים המנחים שנקבעו לפי סעיף 1913) ו-(2) לחוק מבקר המדינה, תשי"ח-1958

יבו הוצאה לאור בע"מ nevo.co.il בכו המשפטי הישראלי

 $\overline{4}$ 

doc. חוק רואי חשבון.C:\Documents and Settings\assaf\Local Settings\Temporary Internet Files\OLK4

#### חוק רואי חשבון, תשט״ו-1955 נוסח מלא ומעודכז

[נוסח משולב], רואים אותם גם כחובה שהוטלה בתקנות לפי סעיף קטן (א)(1) על רואה חשבון .<br>העוסק בבקורת גוף מבוקר כמשמעותו בחוק האמור, והוא חייב, לעניז אותו עיסוק, למלא אחריהם בנוסף לחובות שהוטלו עליו בתקנות האמורות.

(ג) רואה חשבון שפעל בניגוד לתקנות שנקבעו לפי סעיף קטן (א) או בניגוד לקווים המנחים כאמור בסעיף קטן (ב) יאשם בהתנהגות שאינה הולמת את כבוד המקצוע.

ור) איז בתקנות שהותקנו לפי סעיף זה כדי למעט מחובותיו ומאחריותו של רואה חשבוז לפי כל דיז אחר.

12. (א) המועצה תחקור, בעצמה או על ידי מי שתמנה לכך מבין חבריה, כל מקרה שהובא לידיעתה ובו נאשם רואה חשבון בהתנהגות שאינה הולמת את כבוד המקצוע, בין שנקבעה בחוק זה או בתקנות ובין אם לאו, או שנתחייב בדין על עבירה שיש בה קלון; ובלבד שתינתן הזדמנות לרואה החשבוז הנאשם להשיב על האשמה ולהתגונז.

(ב) לאחר חקירה כאמור, רשאית המועצה, אם תראה לעשות כך למען הגנת הציבור או שמו הטוב של המקצוע, להחליט על אחד מאלה :

- ; התראה ברואה החשבון)
	- (2) נזיפה ברואה החשבון:
- (3) הפסקת תוקף הרשיון לתקופה שתקבע;
	- (4) ביטול הרשיוז.

(ג) חבר המועצה שנתמנה לפי סעיף קטן (א) יוכל, באישור המועצה להשלים חקירה (תיקון מס׳ 2)<br>תשל"ח-1977 שהתחיל בה אף לאחר שתמה תקופת כהונתו כחבר המועצה.

המועצה רשאית לפרסם. בצורה ובאופז שייראו לה. כל החלטה שהחליטה לפי סעיף 12.  $.13$ פרחוח ובלבד שאם החליטה המועצה על התראה ברואה החשבון או שלא להטיל עליו כל סנקציה, לא יפורסם שמו של רואה החשבון.

14. (א) (בוטל).

חקירה בהתנהגות .................<br>רואי חשבוו

ערעור<br>(תיקון מס׳ 8)

.<br>תשס״ה-2005

(ב) החליטה המועצה שרואה חשבון אשם בהתנהגות שאינה הולמת את כבוד המקצוע, בין אם הטילה עליו אחת הסנקציות האמורות בסעיף 12 ובין אם לאו, זכאי רואה החשבון לערער על החלטתה.

(ג) היועץ המשפטי לממשלה רשאי לערער על החלטה שהחליטה המועצה לאחר חקירה (תיקון מס' 8)<br>תשס״ה-2005 לפי סעיף 12.

(ד) ערעור לפי סעיף זה יהיה לפני בית המשפט המחוזי ויוגש תוך שלושים יום מיום מתן (תיקון מס׳ 8)<br>תשס״ה-2005 ההחלטה.

(ה) לא תבוצע ולא תפורסם החלטת המועצה תוך הזמן שבו מותר להגיש ערעור; הוגש ערעור. לא תבוצע ההחלטה ולא תפורסם כל עוד הערעור תלוי ועומד.

> הסעיפים הקטנים (4), (4א) ו-(7) של סעיף 105 לפקודת החברות - בטלים.  $.15$ ביטול

תעודה שניתנה לפי סעיף 4)105) לפקודת החברות ושהיתה בתקפה ערב יום תחילתו של  $.16$ הוראוח מוורר חוק זה, תעמוד בתקפה כאילו ניתנה לפי חוק זה.

17. שר המשפטים ממונה על ביצוע חוק זה והוא רשאי להתקין תקנות בכל ענין הנוגע ריצונו וחקווח לריטויוי

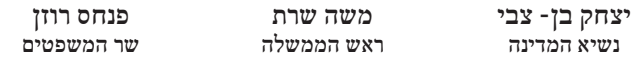

doc. הוק רואי השבון.C:\Documents and Settings\assaf\Local Settings\Temporary Internet Files\OLK4